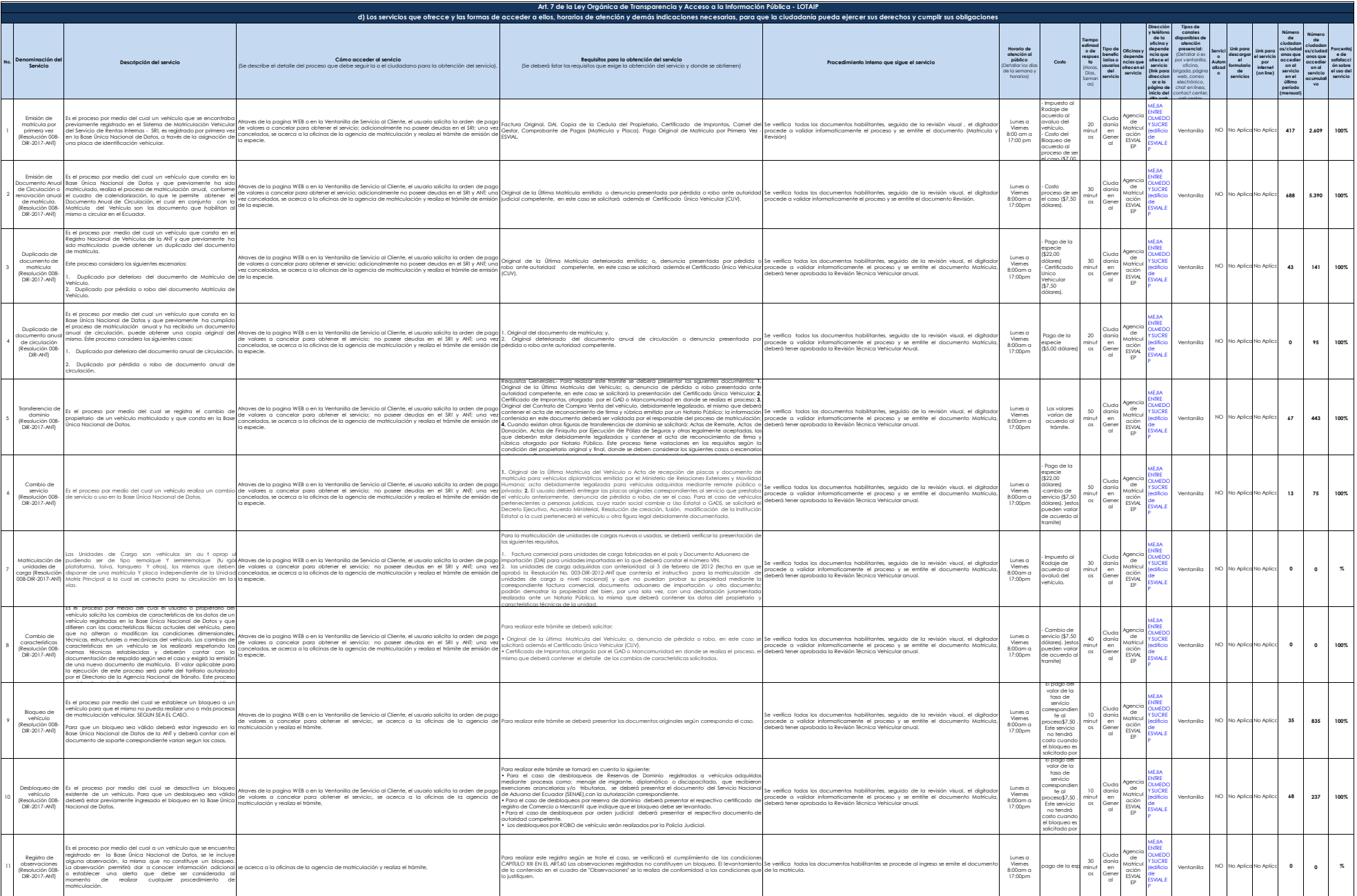

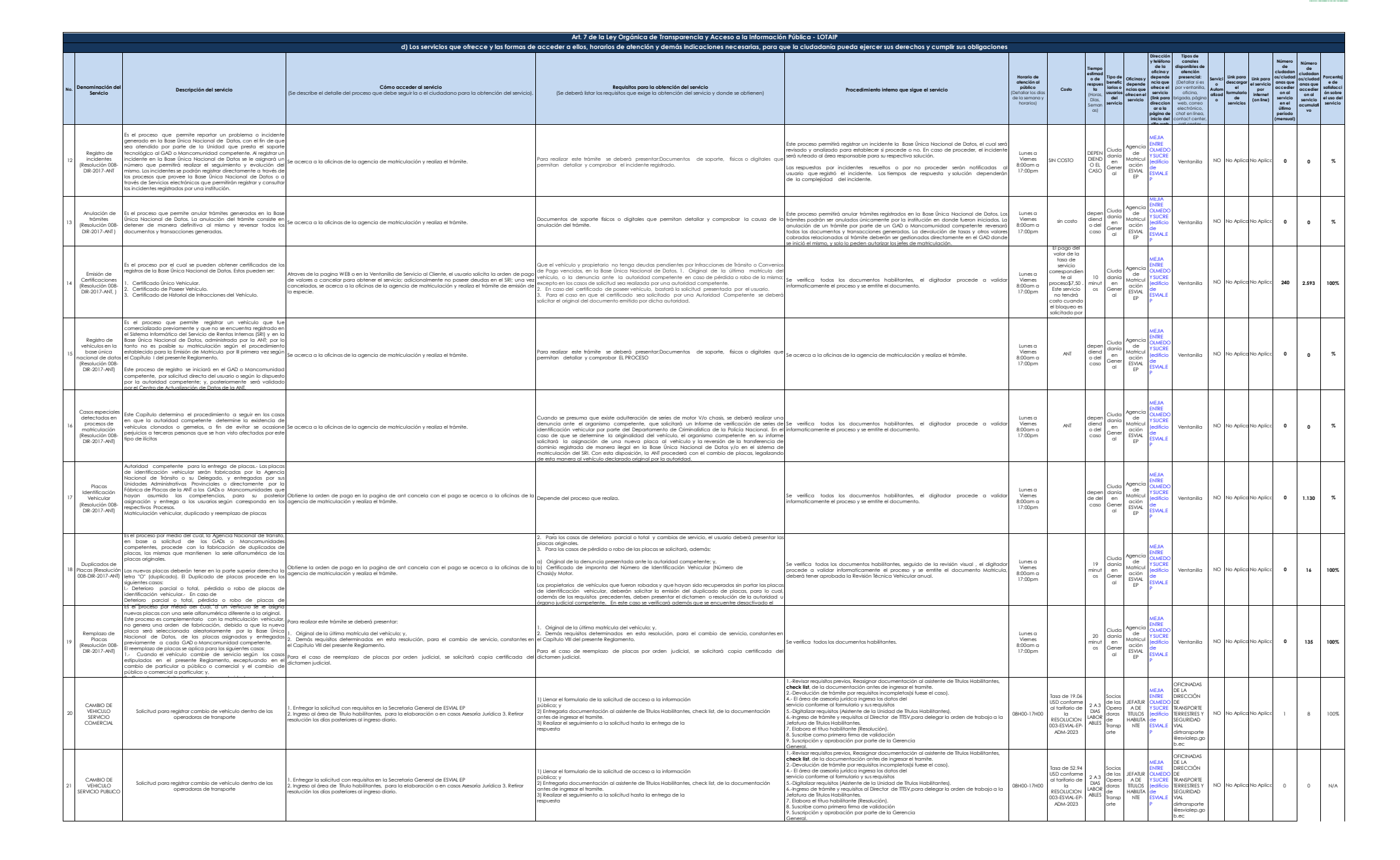

**ESVIAL** 

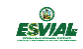

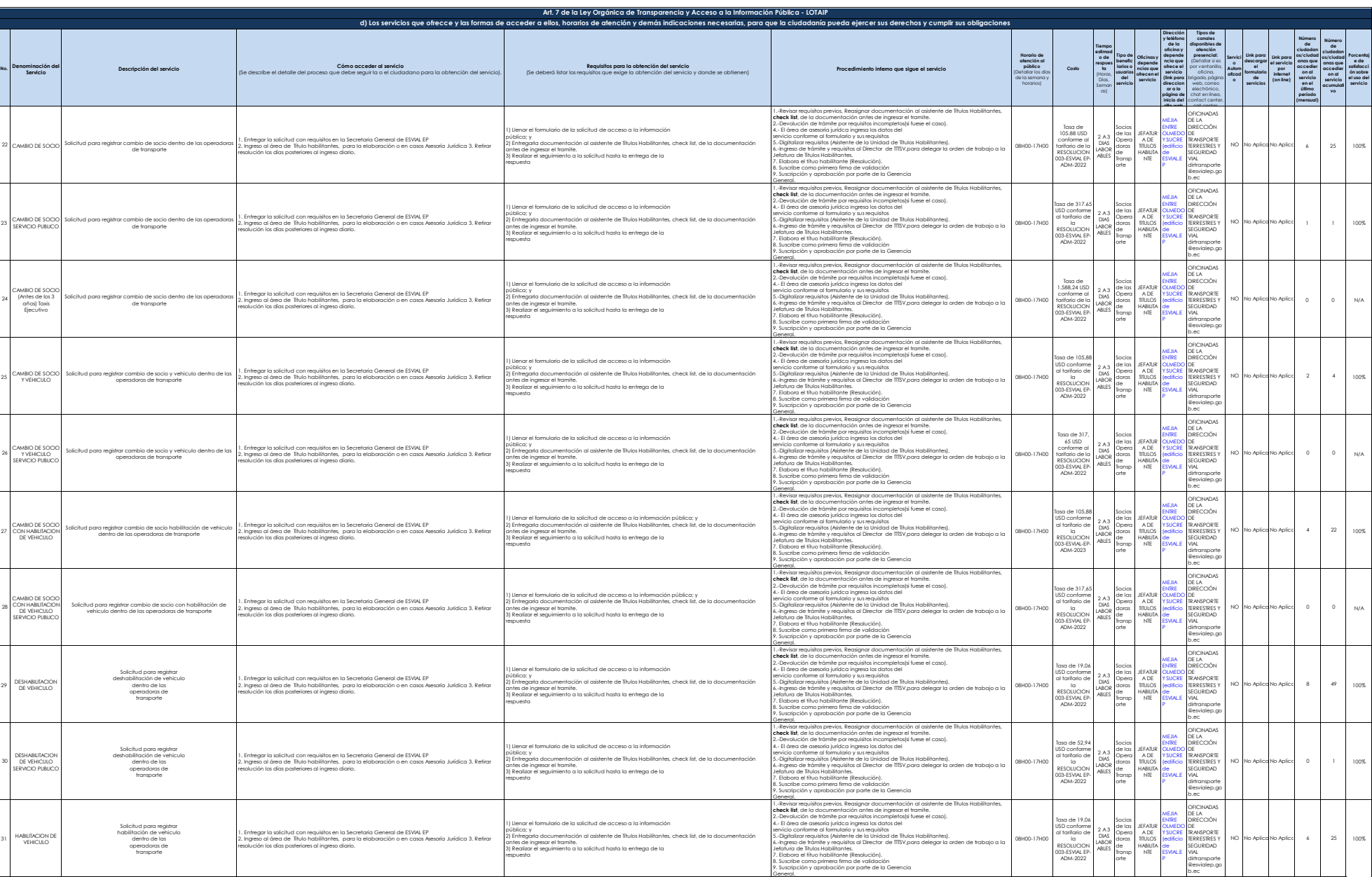

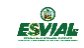

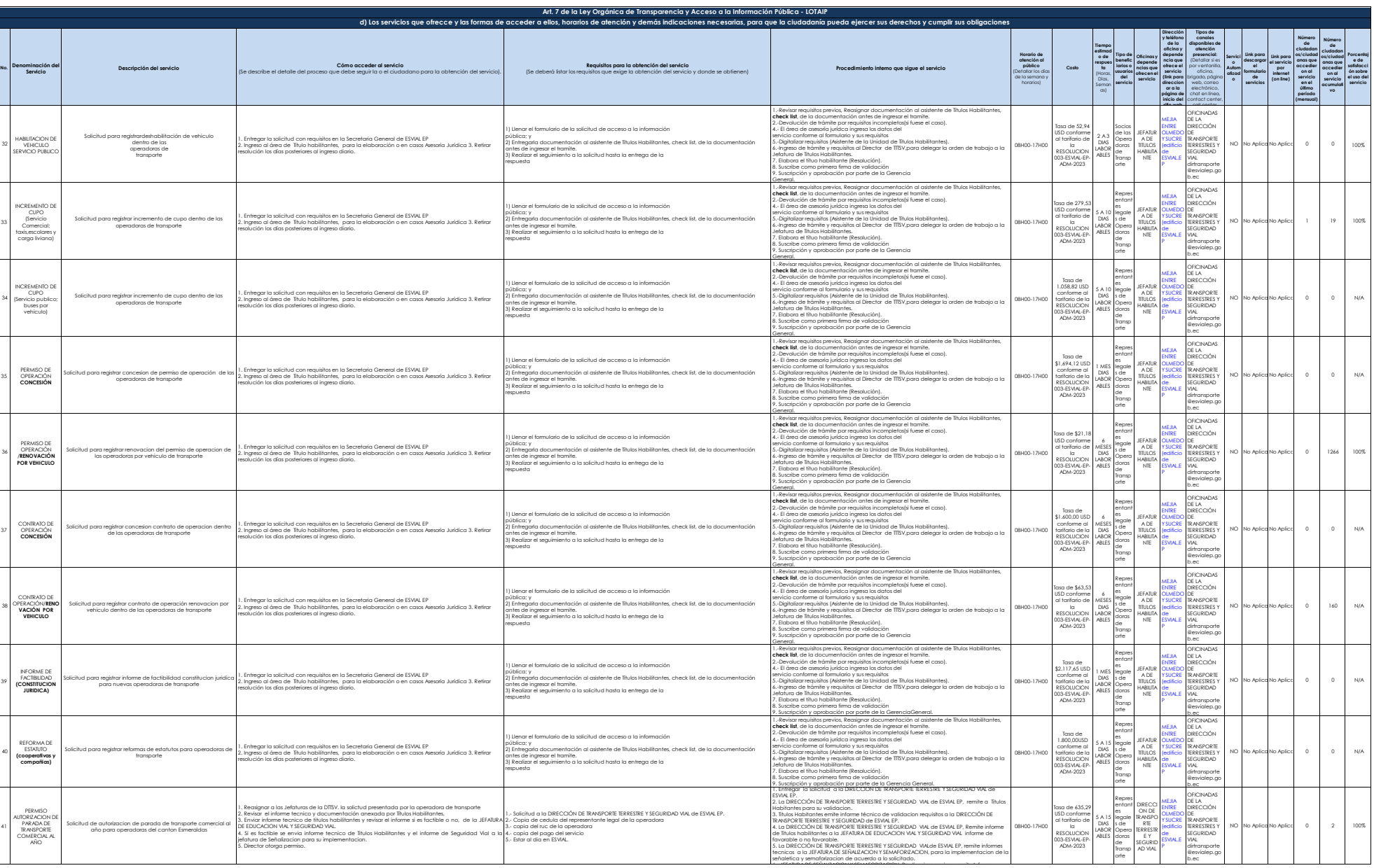

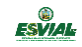

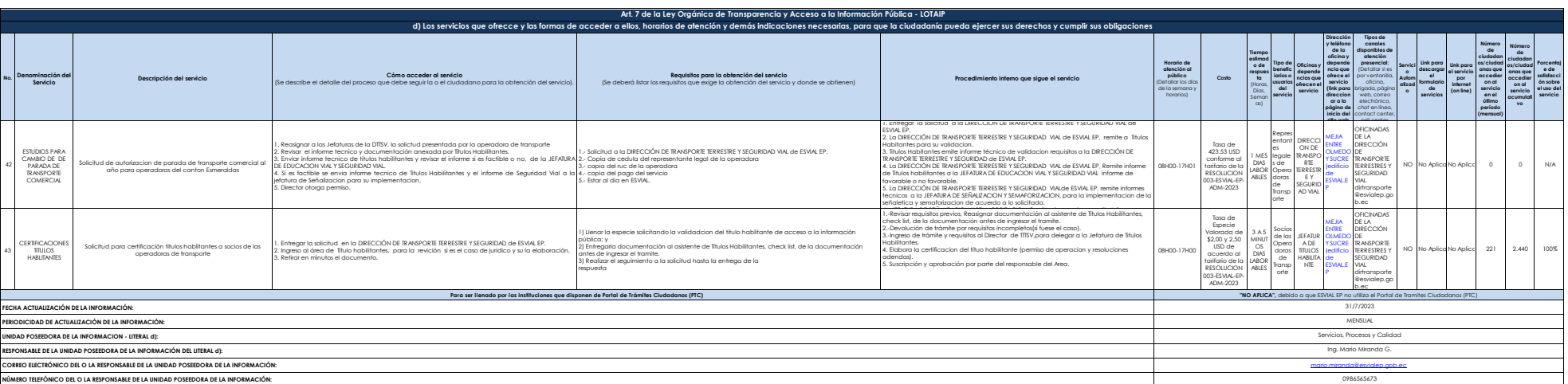